# **Palette.SetColorAt(Int32, Int32, Int32, Int32)**

# **Description**

Replaces the color at the specified index in the palette with a new color.

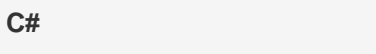

public Color SetColorAt(int index, int red, int green, int blue)

**vb.net**

Public Function SetColorAt(ByVal index As Integer, ByVal red As Integer, ByVal green As Integer, ByVal blue As Integer) As Color

### **Parameters**

### **index**

The 0-based index of the color to modify. Must be between 0 and 55.

### **red**

The red component of the desired color. Must be between 0 and 255.

### **green**

The green component of the desired color. Must be between 0 and 255.

#### **blue**

The blue component of the desired color. Must be between 0 and 255.

### **Returns**

A [Color](http://msdn.microsoft.com/en-us/library/param0(VS.80).aspx) object representing the new color at the specified index in the palette.

# **Exceptions**

#### **System.ArgumentOutOfRangeException**

If the given red, green, or blue value is not between 0 and 255.

# **Remarks**

Any objects that reference this palette color will be updated to use the new RGB values instead. For .xlsx files, this will modify the legacy palette, which is used when opening the file in Excel 2003.

# **Examples**

**C#**

pal.SetColorAt(4, 162, 221, 138);

### **vb.net**

pal.SetColorAt(4, 162, 221, 138)